## The book was found

# **MySQL** Introduction

covers version 5.7

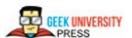

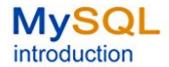

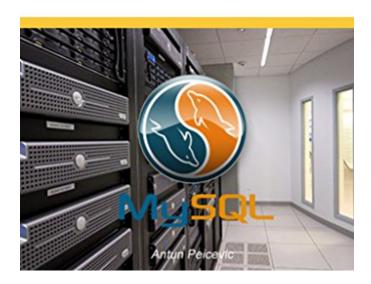

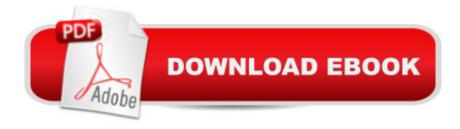

### **Synopsis**

This book teaches you how to work with MySQL - a popular relational database management system. You will learn how to download and install MySQL on your Windows or Linux system. You will learn how to access MySQL through the command line or GUI, how to create a database, how to query a database, sort results, and much more. We will also guide you through some more advanced MySQL topics, such as MySQL functions, aliases, keys, and such. Here is a list of topics covered in this book: Chapter 1 - Introduction - you will learn what MySQL is and how to install it on Windows or Linux. Chapter 2 - SQL command syntax - we will start working with SQL, a special-purpose programming language used for managing data held in MySQL. We will show you the SQL syntax and some basic commands: how to create a database, how to create a table, and how to create a user. Chapter 3 - Important SQL commands - we will show you some common SQL command used to manage a database. We will describe how you can insert new records in a table, modify a table, update the contents of a field... Chapter 4 - Advanced usage - we will show you some advanced MySQL topics. You will learn how to define primary keys, how to work with MySQL functions, what aliases are and how to combine multiple SELECT statements.

#### **Book Information**

File Size: 1631 KB

Print Length: 44 pages

Simultaneous Device Usage: Unlimited

Publisher: Geek University Press; 1 edition (March 10, 2016)

Publication Date: March 10, 2016

Sold by: A Digital Services LLC

Language: English
ASIN: B01CUZI63K

Text-to-Speech: Enabled

X-Ray: Not Enabled

Word Wise: Not Enabled

Lending: Not Enabled

Enhanced Typesetting: Enabled

Best Sellers Rank: #223,502 Paid in Kindle Store (See Top 100 Paid in Kindle Store) #47 in Books > Computers & Technology > Databases & Big Data > MySQL #151 in Kindle Store > Kindle eBooks > Computers & Technology > Databases #175 in Kindle Store > Kindle Store > Kindle S

Reads > 90 minutes (44-64 pages) > Computers & Technology

#### Download to continue reading...

PHP: MySQL in 8 Hours, For Beginners, Learn PHP MySQL Fast! A Smart Way to Learn PHP MySQL, Plain & Simple, Learn PHP MySQL Programming Language in Easy Steps, A Beginner's Guide, Start Coding Today! MYSQL Programming Professional Made Easy 2nd Edition: Expert MYSQL Programming Language Success in a Day for any Computer User! (MYSQL, Android programming, ... JavaScript, Programming, Computer Software) Learn MySQL in Plain English: A Beginner's Guide to MySQL Learning MySQL and MariaDB: Heading in the Right Direction with MySQL and MariaDB Learning PHP, MySQL & JavaScript: With jQuery, CSS & HTML5 (Learning Php, Mysql, Javascript, Css & Html5) MySQL introduction A Web-Based Introduction to Programming: Essential Algorithms, Syntax, and Control Structures Using PHP, HTML, and MySQL, Third Edition PHP and MySQL Web Development (4th Edition) MySQL Explained: Your Step-by-Step Guide Effective MySQL Replication Techniques in Depth Oracle Database 11g & MySQL 5.6 Developer Handbook (Oracle Press) Programming For Beginner's Box Set: Learn HTML, HTML5 & CSS3, Java, PHP & MySQL, C# With the Ultimate Guides For Beginner's (Programming for Beginners in under 8 hours!) PHP, MySQL, JavaScript & HTML5 All-in-One For Dummies Murach's MySQL Learning PHP, MySQL, JavaScript, CSS & HTML5: A Step-by-Step Guide to Creating Dynamic Websites Managing and Using MySQL (2nd Edition) PHP Programming with MySQL: The Web Technologies Series Beginning PHP and MySQL E-Commerce: From Novice to Professional, Second Edition MySQL for the Internet of Things MySQL

**Dmca**